# **QGIS Application - Bug report #15359 Processing : Error global name 'algList' is not defined' loading on line script**

*2016-07-28 04:53 AM - Alain FERRATON*

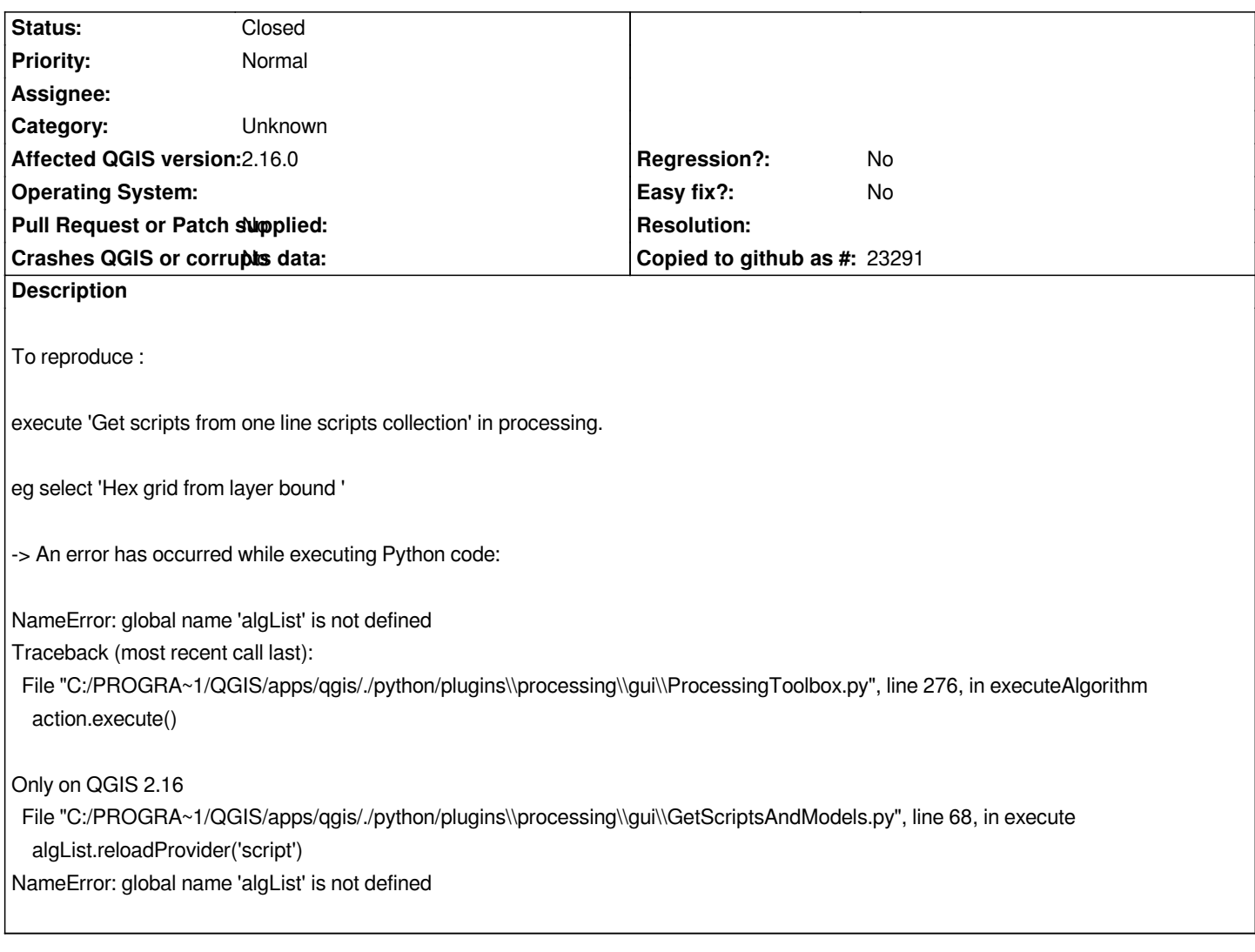

# **Associated revisions**

**Revision 98a55274 - 2016-08-01 02:04 PM - Alexander Bruy**

*[processing] add missed import (fix #15359)*

# **Revision b666fc39 - 2016-08-01 02:05 PM - Alexander Bruy**

*[processing] add missed import (fix #15359)*

*(cherry picked from commit 98a55274063fcfe8174b3c3d0369d72d5e2f7c73)*

#### **Revision e7d7560b - 2016-08-01 02:06 PM - Alexander Bruy**

*[processing] add missed import (fix #15359)*

*(cherry picked from commit 98a55274063fcfe8174b3c3d0369d72d5e2f7c73)*

# **History**

### **#1 - 2016-08-01 05:02 AM - Alexander Bruy**

*- Status changed from Open to Closed*

*Fixed in changeset commit:"98a55274063fcfe8174b3c3d0369d72d5e2f7c73".*

### **#2 - 2017-09-22 09:55 AM - Jürgen Fischer**

*- Category set to Unknown*